Министерство сельского хозяйства Российской Федерации Департамент научно-технологической политики и образования

# **Новочеркасский инженерно-мелиоративный институт им. А.К. Кортунова филиал ФГБОУ ВО Донской ГАУ**

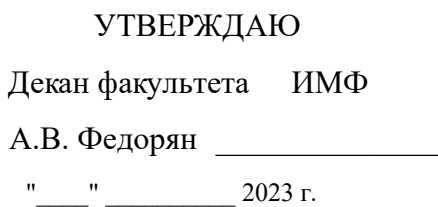

# **РАБОЧАЯ ПРОГРАММА**

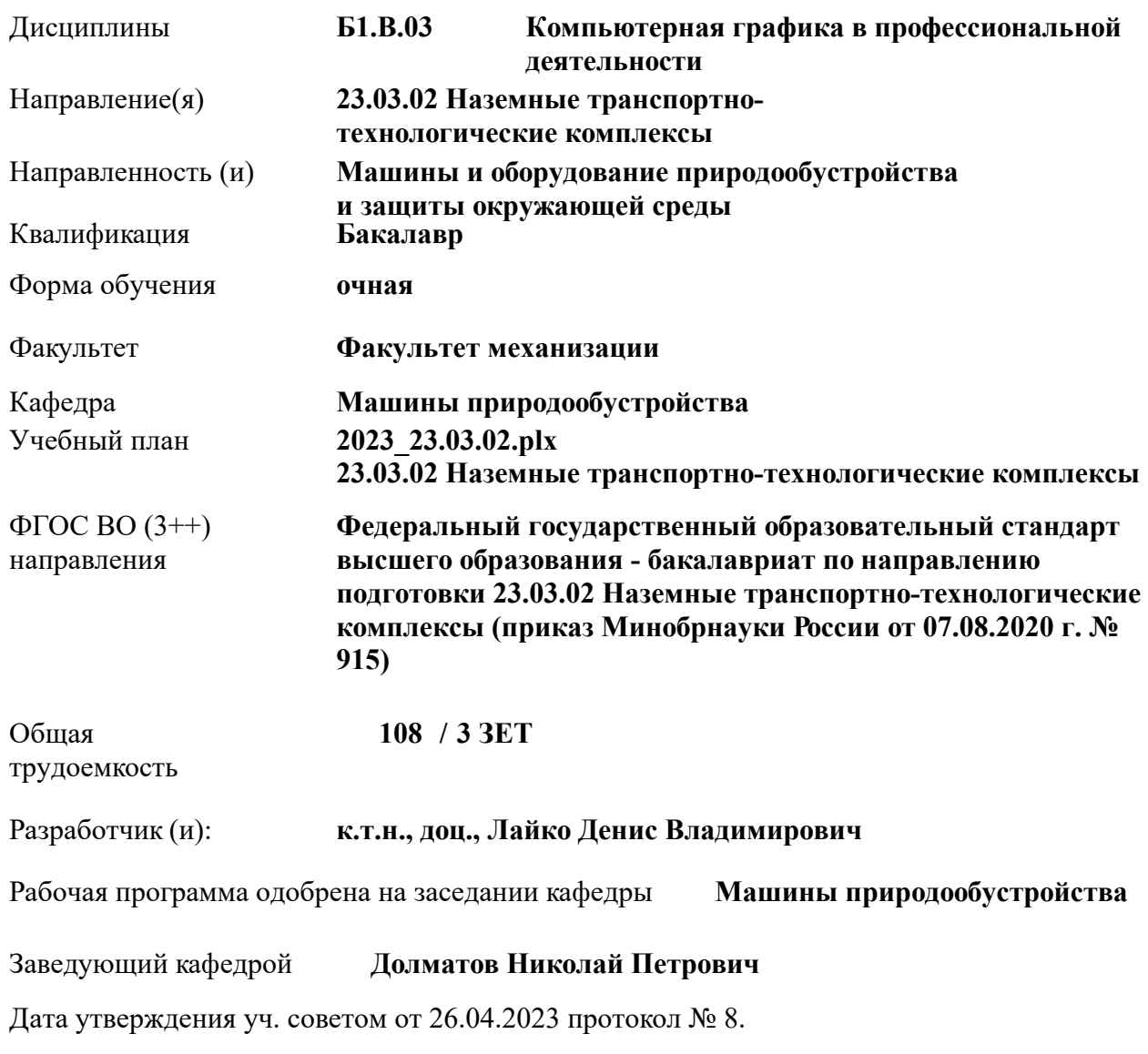

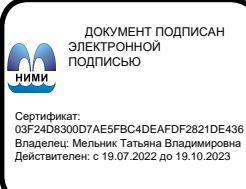

# **1. ОБЪЕМ ДИСЦИПЛИНЫ В ЗАЧЕТНЫХ ЕДИНИЦАХ С УКАЗАНИЕМ КОЛИЧЕСТВА АКАДЕМИЧЕСКИХ ЧАСОВ, ВЫДЕЛЕННЫХ НА КОНТАКТНУЮ РАБОТУ ОБУЧАЮЩИХСЯ С ПРЕПОДАВАТЕЛЕМ И НА САМОСТОЯТЕЛЬНУЮ РАБОТУ**

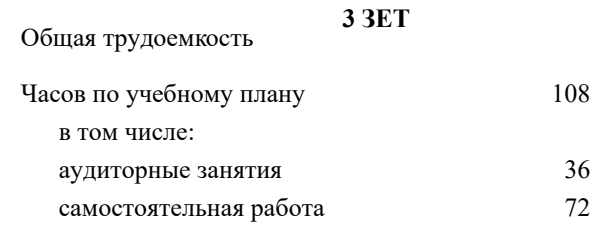

### **Распределение часов дисциплины по семестрам**

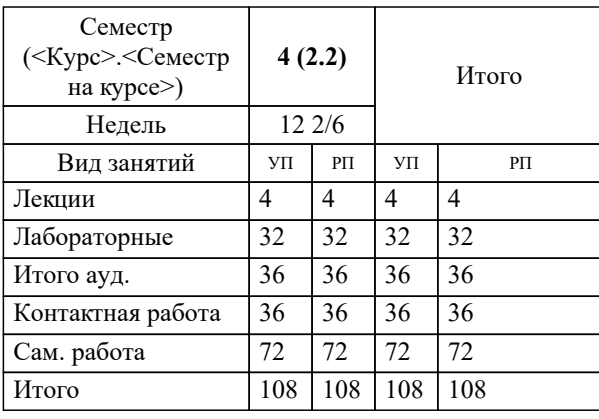

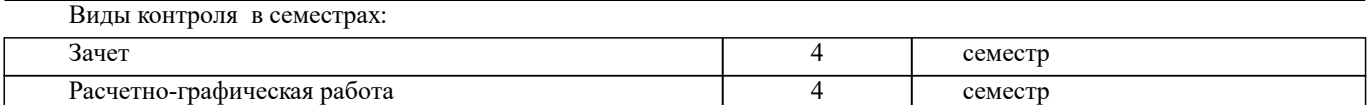

# **2. ЦЕЛИ ОСВОЕНИЯ ДИСЦИПЛИНЫ (МОДУЛЯ)**

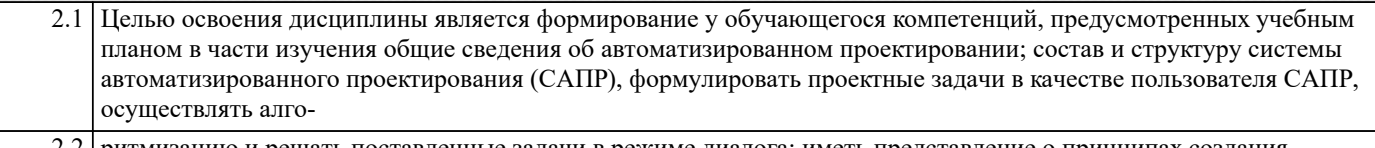

| ритмизацию и решать поставленные задачи в режиме диалога; иметь представление о принципах создания прикладного программного обеспечения, в построении изображений пространственных форм предметов на плоскости, решении задач геометрического характера.

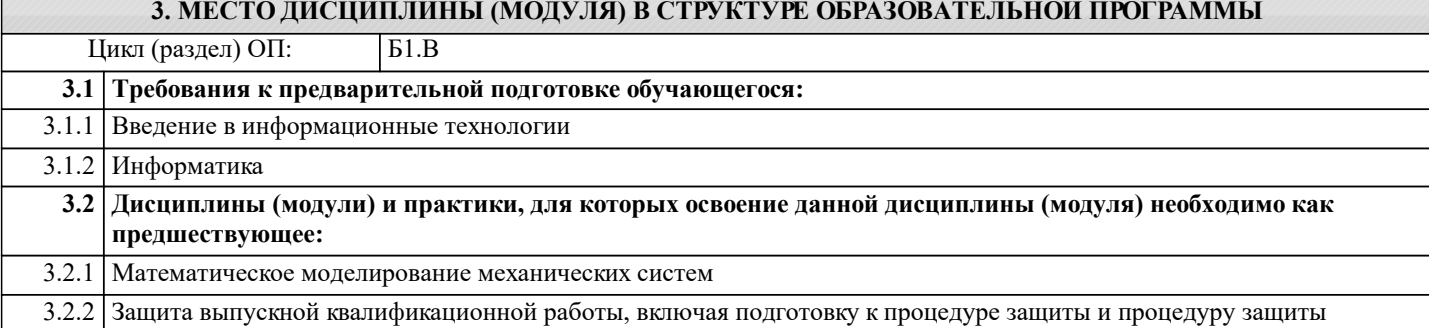

## **4. КОМПЕТЕНЦИИ ОБУЧАЮЩЕГОСЯ, ФОРМИРУЕМЫЕ В РЕЗУЛЬТАТЕ ОСВОЕНИЯ ДИСЦИПЛИНЫ (МОДУЛЯ)**

# **ПК-1 : Проведения работ по обработке и анализу научно-технической информации и результатов исследований**

ПК-1.3 : Сбор, обработка, анализ и обобщение результатов экспериментов и исследований в соответствующей области знаний

# **ПК-5 : Владеть инновационными методами для решения задач проектирования наземных транспортнотехнологических средств в профессиональной сфере деятельности**

ПК-5.2 : Способен использовать стандартные программные средства при проектировании технических средств прироодообустройства и защиты в чрезвычайных ситуациях

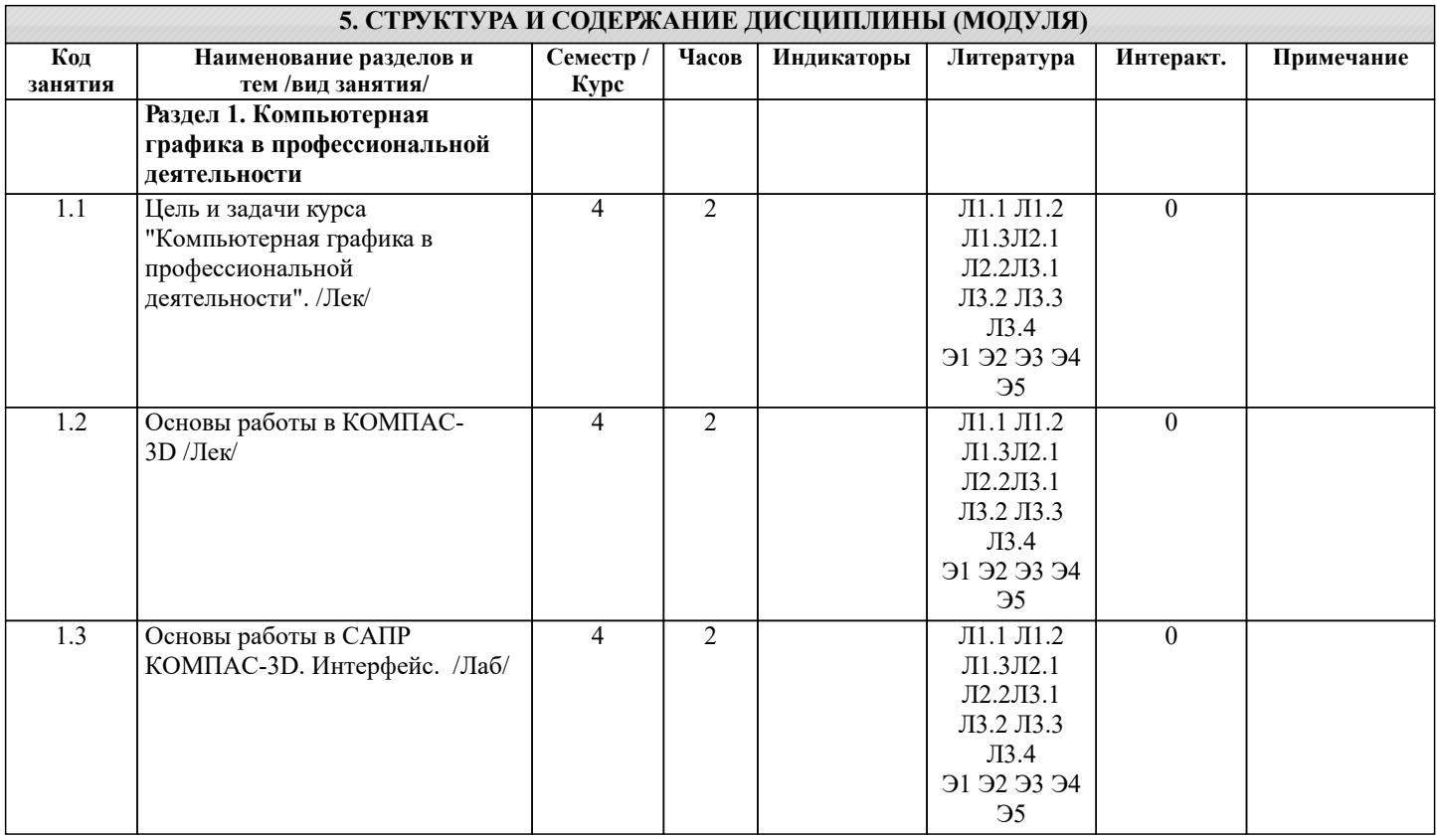

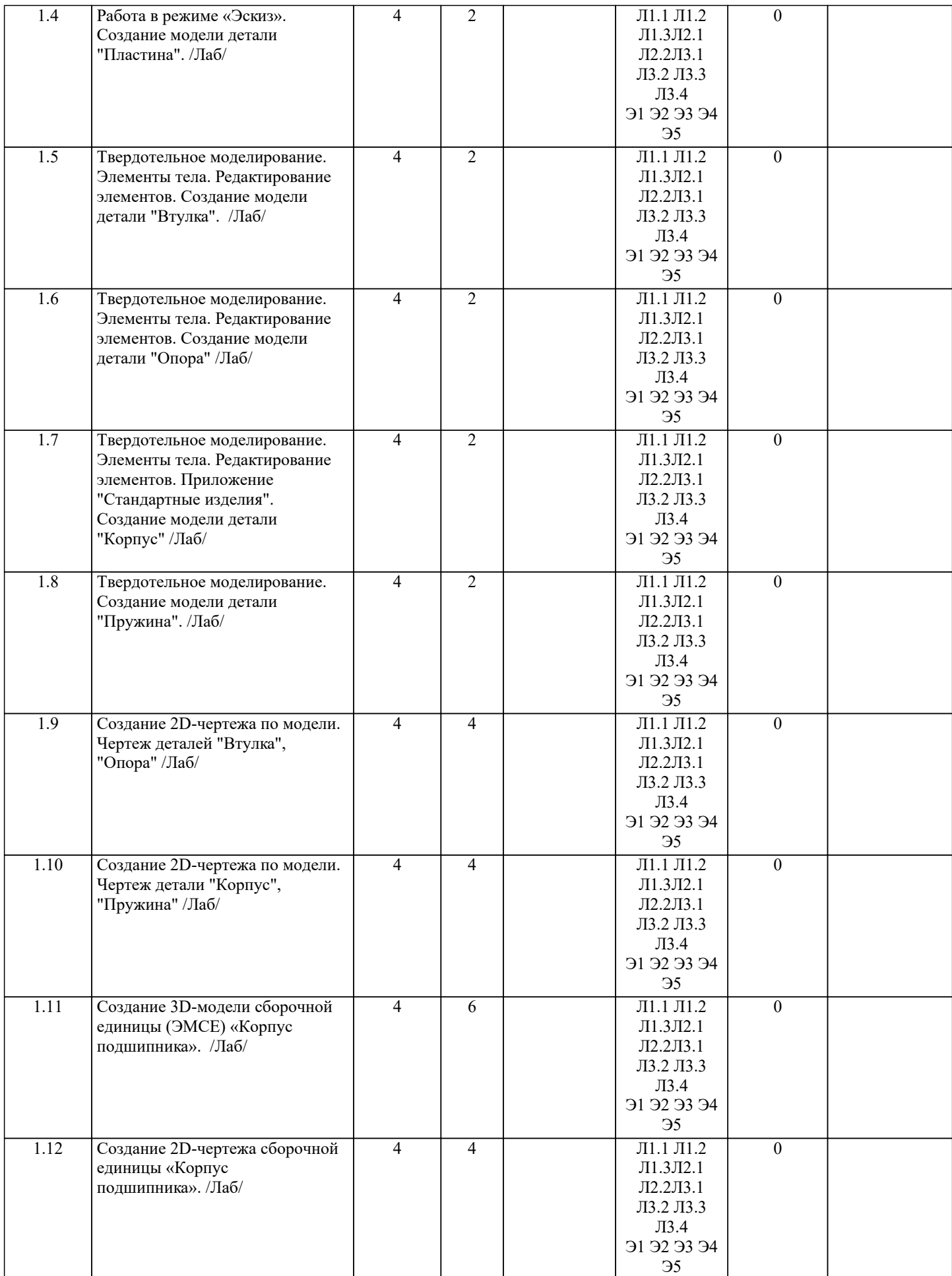

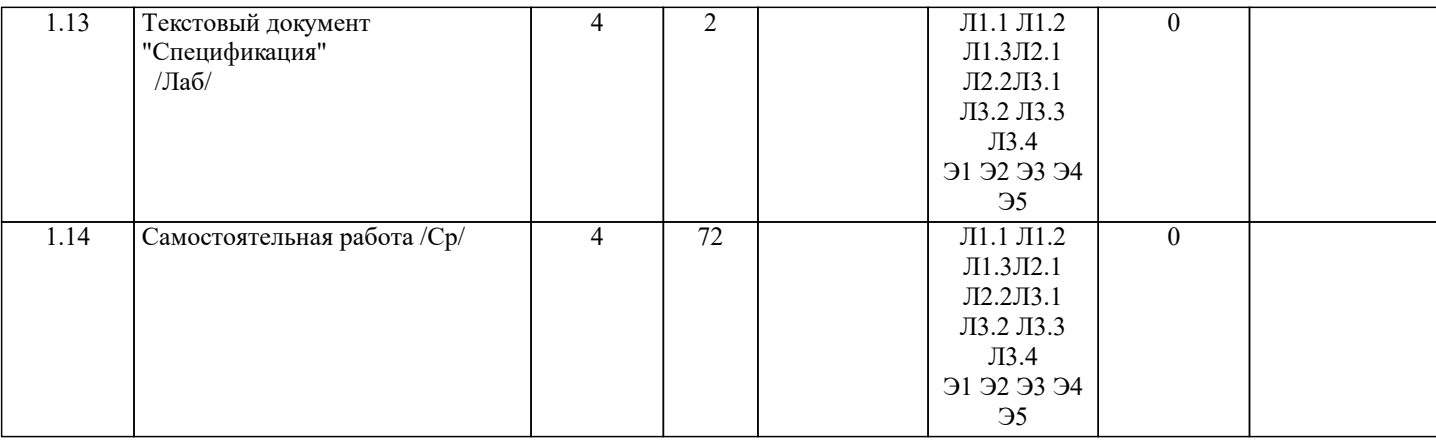

# **6. ФОНД ОЦЕНОЧНЫХ СРЕДСТВ 6.1. Контрольные вопросы и задания** Вопросы для зачета (4 семестр): 1. Состав, назначение и функционирование основных компонент персонального компьютера. 2. История и основные этапы развития программ инженерного проектирования.<br>2. Понятия: операционная система, прикладная программа. Их назначение и фу 3. Понятия: операционная система, прикладная программа. Их назначение и функционирование. 4. WINDOWS-9x: Рабочее окно программы. Основные элементы и функции компонент.<br>5. WINDOWS-9x: Панель залач. Назначение, основные свойства, правила переключения 5. WINDOWS-9x: Панель задач. Назначение, основные свойства, правила переключения между выполняе- мыми приложениями (задачами). 6. Комплекс программ инженерного проектирования АРМ WinMachine. Состав, назначение, область приме- нения. 7. АРМ Graph - назначение модуля, основные характеристики, область применения.<br>8. Работа в АРМ Graph. Понятие "примитив". Правила использования в чертеже. 8. Работа в АРМ Graph. Понятие "примитив". Правила использования в чертеже. 9. Работа в АРМ Graph. Понятие "слой". Правила использования в чертеже.<br>10. Работа в АРМ Graph. Понятие "блок". Правила использования в чертеже. 10. Работа в АРМ Graph. Понятие "блок". Правила использования в чертеже. 11.Работа в АРМ Graph. Понятие "привязка". Правила использования в чертеже. 12.АРМ Drive - назначение модуля, основные характеристики, область применения.<br>13. Эк 13. Экспорт полученных данных из АРМ Drive в АРМ Graph. Создание плоского чертежа.<br>14. Вставка элементов оформления и станлартных излелий с использованием базы ланных 14. Вставка элементов оформления и стандартных изделий с использованием базы данных АРМ Data. Назначение модуля.<br>15. 15. АРМ Trans - назначение модуля. Общие понятия о проектировочном и проверочном расчете. 16.АРМ Shaft назначение модуля, основные характеристики, область применения. 17. Чертежно-конструкторский редактора КОМПАС-ГРАФИК. Состав и назначение программных компо- нент. 18. КОМПАС-ЗО - назначение системы, основные характеристики, область применения. 19.Основы трехмерного твердотельного моделирования. Работа с плоскостями, понятие эскиз. 20. КОМПАС-ГРАФИК. Создание плоских чертежей деталей машин на основе спроектированных трехмер- ных моделей. 21. Правила сохранения созданного чертежа. Создание каталогов, навигация с помощью графических ре- дакторов.<br>22 Пиплиний - понятие характеристика, правила использования и изменения в чертеже (на примере APM Graph и 22. Тип линий - понятие, характеристика, правила использования и изменения в чертеже (на примере АРМ Graph и КОМПАС-ГРАФИК). 23. Сравнение АРМ Graph с КОМПАС-ГРАФИК - отличия элементов интерфейса, схожесть инструментов. 24.ArchiCAD - назначение системы, основные характеристики, область применения. 25.Объекты ArchiCAD, параметризация и размещение их в документе. 26.ArchiCAD - особенности программы, понятие "групповой работы" над проектом.<br>27. ArchiCAD - изменение о 27. ArchiCAD - изменение свойств объектов, правила пользования библиотекой объектов (подключение библиотеки, параметры объектов) 28. Классификация прикладных программ - группа CAD программ, их назначение и характеристики. 29.Классификация прикладных программ - группа САМ программ, их назначение и характеристики. 30.Классификация прикладных программ - группа САЕ программ, их назначение и характеристики. **6.2. Темы письменных работ** Расчётно-графическая работа Расчётно-графическая работа на тему «Автоматизированное проектирование машин». Целью выполнения РГР является закрепление теоретических знаний работы в графическом редакторе Компас-3D. В задачи РГР входит: - построить кинематическую схему одноступенчатого косозубого цилиндрического редуктора внешнего зацепления в программе Компас-3D; - произвести расчет и анализ работоспособности редуктора. Структура пояснительной записки и ее ориентировочный объём Задание (1 с.)

Введение (1 с.)

1 Исходные данные (2 с.)<br>2 Результаты расчета (3 с.

2 Результаты расчета (3 с.)<br>3 Сборочный чертеж однос

3 Сборочный чертеж одноступенчатого цилиндрического редуктора (1 с.) Заключение (1с.)

Список использованных источников (1с.)

Выполняется РГР студентом индивидуально под руководством преподавателя во внеаудиторное время, самостоятельно. Срок сдачи законченной работы на проверку руководителю указывается в задании. После проверки и доработки указанных замечаний, работа защищается.

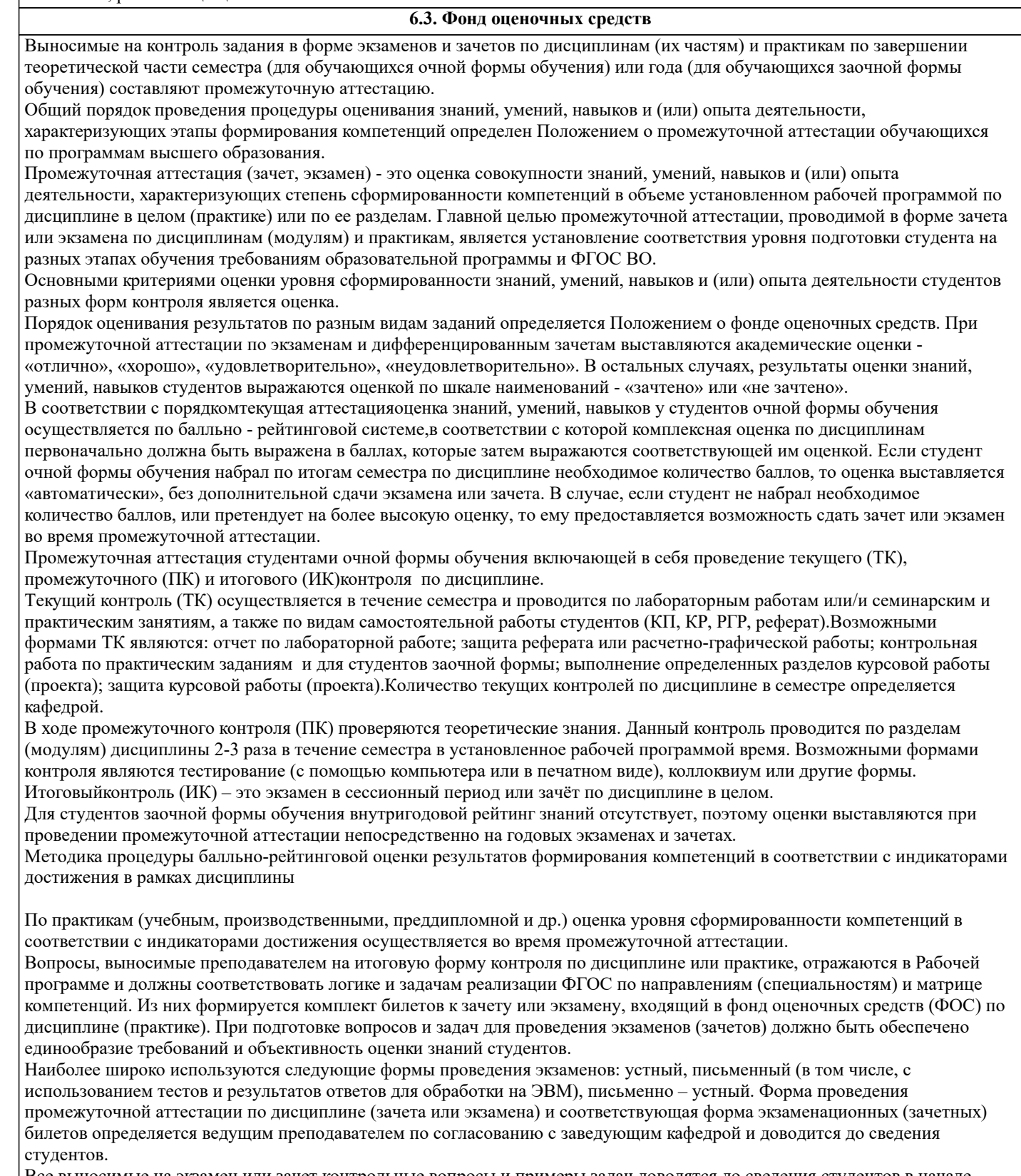

Все выносимые на экзамен или зачет контрольные вопросы и примеры задач доводятся до сведения студентов в начале учебного семестра передачей их пакетов в печатном виде и на электронных носителях в академические группы, вывешиванием их на специальных стендах кафедры, а также должны быть представлены в составе рабочих программ дисциплин в электронной образовательной среде института. Из пакета контрольных вопросов и задач формируются билеты (экзаменационные, зачетные). Количество билетов зависит от формы проведения эк- замена (зачѐта), но должно не менее чем на 10 % превышать количество одно- временно проверяемых.

Билеты составляет лектор курса, ответственный за формирование РП и ФОС по дисциплине или практике. Перед каждой сессией (не позднее месяца до окончания учебного семестра) билеты рассматриваются (обсуждаются) на 5 заседании кафедры и утверждаются или переутверждаются (подписываются) заведующим кафедрой.

Вопросы билетов должны охватывать все разделы рабочей программы за контролируемый период, изучаемые на лекциях, практических занятиях, лабораторных работах и выносимые на самостоятельную проработку студентами. Все контрольные вопросы формулируются четко и достаточно подробно для ясного восприятия студентами их сути.

Преподавателю, принимающему экзамен или зачет, предоставляется право задавать дополнительные вопросы и задачи по программе курса с целью объективного выявления уровня знаний студента. Дополнительные вопросы могут задаваться преподавателем при собеседовании (устном экзамене). Эти вопросы должны иметь уточняющий или частный характер и не быть равно- ценными по уровню сложности основным вопросам билетов. Вопросы рекомендуется записывать на экзаменационном (зачетном) листе студента.

К сдаче экзамена и зачета допускаются обучающиеся полностью выполнившие требования рабочей программы учебной дисциплины и сдавшие все необходимые промежуточные формы контроля: расчетно-графическая работа, реферат, курсовой проект (работа), отчет по лабораторным занятиям. Помимо этого, в соответствии с требованиями Положения о балльно - рейтинговой оценке знаний, студент должен набрать необходимый минимум баллов для допуска. Одновременно к подготовке к устному экзамену (зачету) допускается до 4 – 5 студентов, что позволяет обеспечивать должный контроль за подготовкой ответов и не задерживать подготовившихся студентов с приемом ответов. На письменный контроль может запускаться группа обучающихся в количестве, определяемом преподавателем (преподавателями) исходя из возможностей аудитории и условий контроля за его проведением. Количество обучающихся одновременно сдающих контроль в форме тестов определяется возможностями применяемых при этом технических средств или возможности осуществления контроля за его проведением. Во время экзамена или зачета обучающимся предоставляется право пользоваться программой учебной дисциплины, а с разрешения преподавателя – также справочниками, таблицами, схемами и другими пособиями, перечень которых определяет заведующий кафедрой. Продолжительность подготовки к устному экзамену студента составляет до одного академического часа, к устному зачету до 30 минут. По истечении этого срока студент приглашается для ответа на поставленные в билете вопросы. Продолжительность письменного или тестового контроля определяется исходя из трудоёмкости ответов, а время подготовки и сдачи ответов доводится до сведения студентов предварительно (до начала экзамена или зачета). Для обеспечения эффективного диалога «студент – преподаватель» рекомендуется студентам делать максимально полные записи на экзаменационных (зачетных) листах четким и разборчивым почерком, в том числе при сдаче экзамена в устной форме. Это позволяет преподавателю достаточно быстро оценить уровень знаний и заслушать ответы только по части билета или по отдельным вопросам.

К сдаче экзамена и зачета допускаются студенты - заочники полностью выполнившие требования рабочей программы учебной дисциплины и сдавшие все необходимые промежуточные формы контроля.

Контрольные работы и курсовые проекты (работы) выполняются студентом самостоятельно в соответствии с индивидуальным заданием. Курсовые проекты (работы) рецензируются с заключением - «допускается к защите» или «не допускается к защите». Защита курсового проекта (работы) проводится перед комиссией из числа преподавателей кафедры до начала экзамена или зачета.

Процедура проведения экзамена или зачета у студентов заочной формы обучения аналогична процедуре промежуточного контроля для студентов очной формы обучения.

### **6.4. Перечень видов оценочных средств**

Промежуточная аттестация студентами очной формы обучения может быть пройдена в со- ответствии с балльнорейтинговой системой оценки знаний, включающей в себя проведение текущего (ТК), промежуточного (ПК) и итогового (ИК) контроля.

Текущий контроль (ТК) осуществляется в течение семестра и проводится по практическим заня- тиям, а также по видам самостоятельной работы студентов (РГР).

Возможными формами ТК являются: защита расчетно-графической работы; контрольная работа по практическим заданиям для студентов заочной формы.

Количество текущих контролей по дисциплине в семестре определяется кафедрой.

В ходе промежуточного контроля (ПК) проверяются теоретические знания. Данный контроль проводится по разделам (модулям) дисциплины 2-3 раза в течение семестра в установленное рабочей про- граммой время. Возможными формами контроля являются тестирование (с помощью компьютера или в печатном виде), коллоквиум или другие формы. Итоговый контроль (ИК) – это экзамен в сессионный период или зачёт по дисциплине в целом.

Студенты, набравшие за работу в семестре от 60 и более баллов, не проходят промежуточную аттестацию в форме сдачи зачета или экзамена.

По дисциплине формами текущего контроля являются:

ТК1, ТК2, ТК3 - решение задач по представленным вариантам заданий.

ТК4 - выполнение РГР.

В течение семестра проводятся 3 промежуточных контроля (ПК1, ПК2, ПК3), состоящих из 3 эта- пов электронного тестирования на компьютерах в а.314б в электронной системе вуза по пройденному теоре- тическому материалу лекций. Итоговый контроль (ИК) – зачет.

**7. УЧЕБНО-МЕТОДИЧЕСКОЕ И ИНФОРМАЦИОННОЕ ОБЕСПЕЧЕНИЕ ДИСЦИПЛИНЫ (МОДУЛЯ)**

**7.1. Рекомендуемая литература**

### **7.1.1. Основная литература**

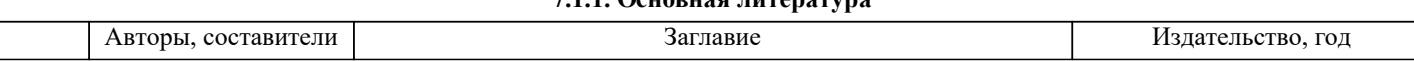

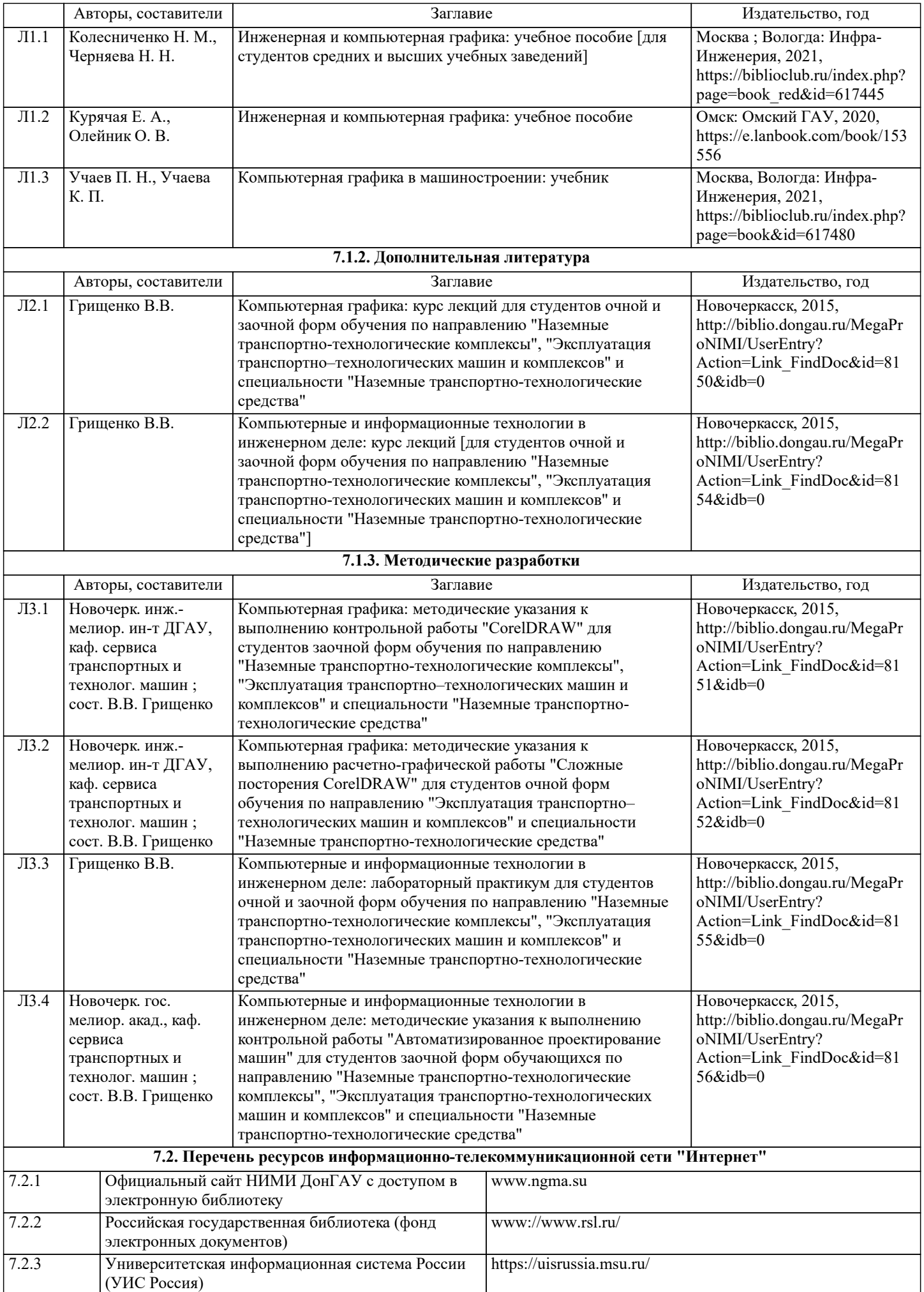

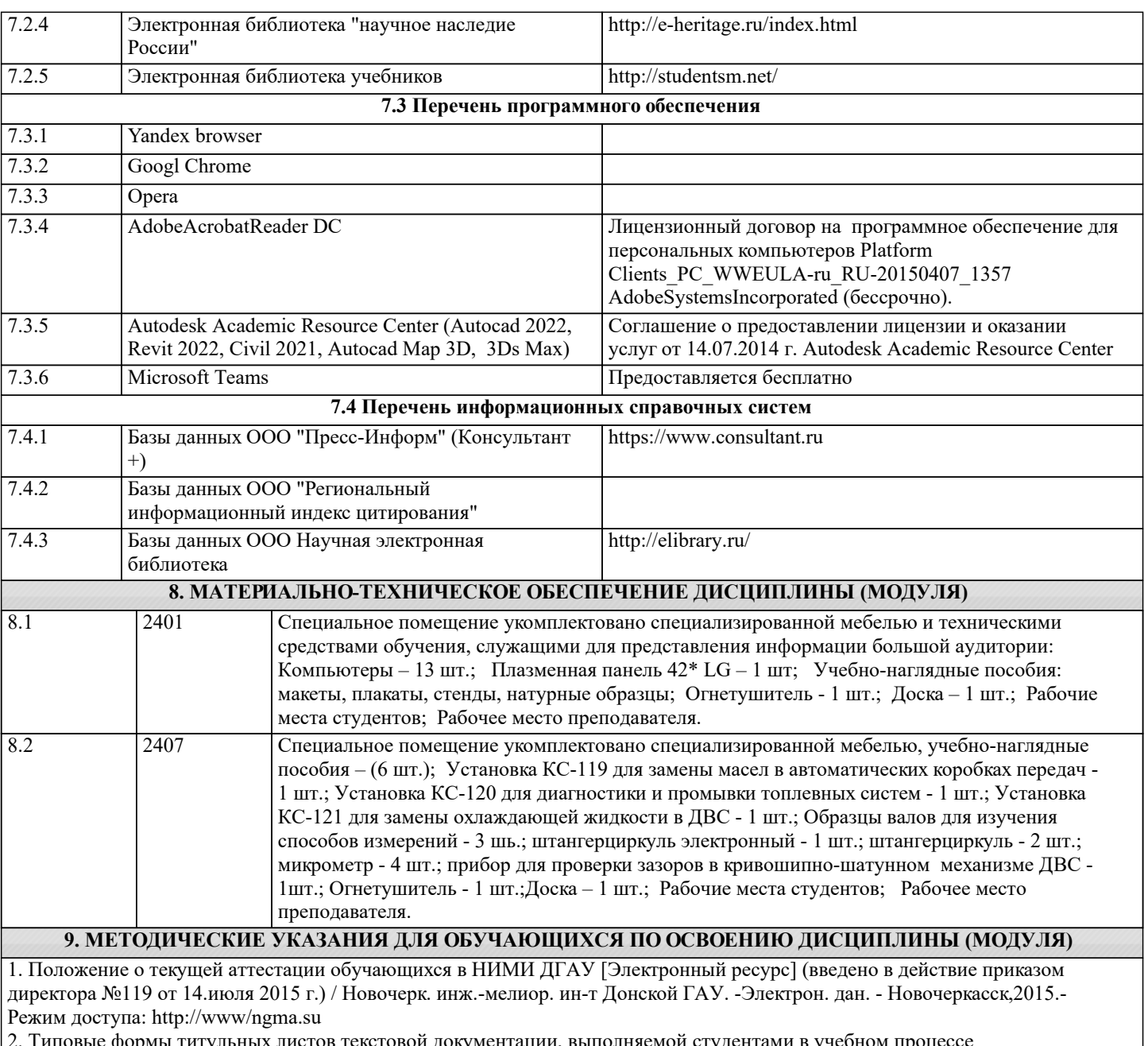

ы титульных листов текстовой документации, выполняемой студентами в учебном процессе [Электронный ресурс]/Новочерк. инж.-мелиор. ин-т Донской ГАУ. -Электрон. дан. - Новочеркасск,2015.- Режим доступа: http://www/ngma.su

3. Положение о курсовом проекте (работе) обучающихся, осваивающих образовательные программы бакалавриата, специалитета, магистратуты (введено в действие приказом директора №120 от 14.июля 2015 г.) / Новочерк. инж.-мелиор. ин-т Донской ГАУ. -Электрон. дан. - Новочеркасск,2015.- Режим доступа: http://www/ngma.su